### NorthClark Computing

# ERP Consulting Web Development Custom Programming Solutions Desktop & Web Applications for Manfact

Improve Productivity with 30 Web and Windows Desktop Applications for Manfact!

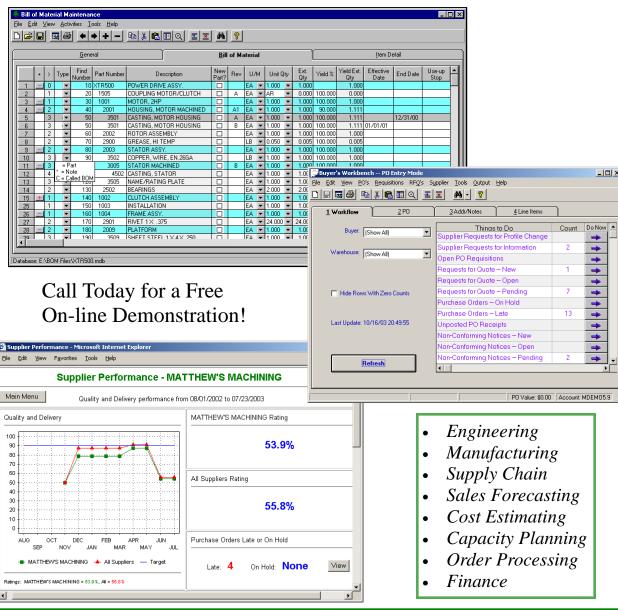

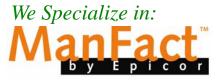

NorthClark Computing, Inc. PO BOX 2096 Oregon City, OR

97045

Phone: 503.632.5671 Fax: 503.632.5688

Email: info@northclark.com Web: www.northclark.com

©2012 NorthClark Computing, Inc. Epicor and Manfact are trademarks of Epicor Software Corporation. Microsoft, Windows and NT are trademarks or registered trademarks of Microsoft Corporation. Universe is a registered trademark of Rocket Software. All other trademarks acknowledged. All rights reserved. Published in the U.S.A. This document is for informational purposes only and is subject to change without notice. NorthClark makes no warranties, express or implied in this document. The contents of this document are believed to be current and accurate as of its date of publication. For a complete description of the product features, please refer to the product's user guides, reference manuals and release notes.

#### Web & Desktop Applications for Manfact

All NorthClark Desktop Applications: Use a flexible spreadsheet interface with editing tools such as copy, paste, and word wrap. All spreadsheet views may be printed or exported to Microsoft Excel.

**Accounts Payable:** File "Unmatched" and "Out of Balance" Accounts Payable Invoices. Supports invoices with multiple Purchase Order numbers. Use Drag-and-Drop or Automatic Invoice Matching. Electronic or Printed Checks.

**Accounts Receivable Reporting:** Produce collections, aging and payment reports. Select one of the built-in reports, or create your own custom Report Map.

**Bill of Material Maintenance:** View and edit a multi-level Bill of Material. Import from an Excel spreadsheet or a tab-delimited text file. Update Engineering, Production, and Work Order Bills of Material. Save incomplete work to a local Access database. Use the "Save As" feature to copy between files. Create and update Parts Master records. Load a list of Part Numbers for "mass update". Supports your custom fields in Bill of Material and Parts Master files.

**Bill of Material and Where-Used Reporting:** Select one of the built-in reports, or create your own custom Report Map. Choose to explode, summarize, or normalize your results. Standard reports include: Indented Bill of Material • BOM Sales Order/Quote Impact Analysis • BOM Reference Designator Detail • Summarized Bill of Material • Indented Where-Used • WU Sales Order/Quote Impact Analysis.

**Buyer's Workbench:** Procurement Workflow Management. Requisition Maintenance. Purchase Order Entry. Requests for Quote. Sealed and Auction Style Bidding. Award Based on Price and QCD Criteria. Generate PO/RFQ as PDF and Email to Suppliers. Automatically Prepare and Email Regret Notices to Suppliers. Supplier Maintenance. Supplier Performance Tracking (QCD). Contract Pricing. View Purchasing History. Link Drawings and Other Attachments to a PO or RFQ Line Item. Maintain All Documents and Attachments in the BWB Data Store. Supports your custom fields in PO, Vendor, and Requisition files. Integrated with Supplier Portal for Web Based

Capacity Planning: Manage the production schedule, and identify situations where your available resources may be over or under utilized. Your schedule may include labor and/or machine hours using any combination of Manfact Work Orders, MRP Planned Orders, and Project Budgets. Includes graphing, printing, and Excel export features.

**Cost Estimating:** The Cost Estimating Module is an automated search, retrieval, and tabulation process to be used in the development of estimated costs. Various Manfact files are utilized to support the estimating process including: bills of material, routings, vendor quotes, purchasing history, and work order history.

**Data Warehouse Management:** A convenient way to view, update, and print files within the various *Data Stores* utilized by the NorthClark system. Data Stores may contain virtually any type of electronic file, including drawings, images, documents, and spreadsheets.

**File Audit Utility:** Track changes to any Manfact data file. Once enabled, an Audit file is automatically updated each time a record is added or modified. Updates to the Audit files are initiated by a Trigger, which is a feature of the Universe database, so changes are captured regardless of the program used to modify the data, including changes made using the Editor.

General Ledger Entry: Import transactions from an Excel spreadsheet to create General Journal Entries.

#### Web & Desktop Applications for Manfact

Inventory History Query: Provides inventory usage statistics by period including Beginning Balance, Manufacturing Usage, Shipments, Receipts, Scrap, Adjustments, and Ending Balance, along with recent Sales Order and Work Order activity.

**Inventory Reservations:** This manual inventory reservation system includes a powerful search query and an ATP display. Reserve material for special purposes without creating a work order or sales order.

**MRP Planned Order Release:** Allows Buyers and Planners to quickly respond to Planned Order recommendations and Exception Messages generated by the Manfact Material Requirements Planning process. Generate XML documents for Supplier Forecast and Order Release notifications.

**Part Number Search:** Locate a Part Number using a variety of search criteria and wildcarding features. Display part information including inventory availability, and on-hand quantities by lot number and bin location.

**Project Lifecycle Management:** Define and track a variety of business processes within a company. Activity Routings define the steps that must be performed to accomplish a particular goal, and the people and departments responsible for those steps. Automatic email notifications help keep the process moving as each step is completed. Electronic data stores provide easy access to files by Project, Sales Order, or Part Number.

**Project Workbench:** Search, create and update Projects. Explode the Project Cost Analysis to any desired level in the Project Structure. Project Cost information including Budget, Actual and Estimate at Complete is available by Project and Resource. Drill-down to Transaction Detail for selected Resources.

**Purchase Order Approval:** Sarbanes-Oxley got you down? Impress your auditors with this powerful rules-based electronic purchase order approval system.

**Purchase Order Confirmation:** Generate Excel spreadsheets and automatically email to Suppliers requesting confirmation of upcoming delivery dates for open purchase orders.

**Quality Control:** The Quality Control Workbench streamlines the inspection process by reducing data entry time, and providing quick access to current and historical quality information. Enter details about the inspection, including Manufacturer information. Accept, reject, and disposition Q/A lots. Move parts out of the Q/A inventory location. Locate drawings and other electronic files in a data store organized by Part Number. Generate an Inspection Report.

**Receipts Entry:** A Purchase Order Search feature combined with a point-and-click style receiving process designed to improve accuracy and reduce data entry time.

**Routing Maintenance:** Maintain Manfact BOO records. View cost impact of proposed lot size changes.

*Sales Forecasting:* Maintain forecast by Customer. Update Manfact's Sales Forecast and Master Production Schedule. Calculate projected revenue for forecast and actual orders. Create forecast accuracy and analysis reports.

*Sales Order Pricing:* Selling prices for each Customer Type are calculated automatically by the system based on user-defined mark-up percentages.

*Sales Order Entry and Fulfillment:* The Sales Order Entry function allows you to create and modify customer orders, and the Order Fulfillment process is used to commit inventory to orders, and release orders for shipment.

#### Web & Desktop Applications for Manfact

Supplier Corrective Action Requests: Formalizes communication with Suppliers when reporting quality failures. May impact supplier performance rating without generating a debit memo. Obtain Supplier feedback via the Supplier Portal Web Site.

**Supplier Messaging:** Notify Suppliers when items are received late, and when Supplier Corrective Action Requests have been dispatched. Messages are posted to a queue where they may be reviewed and updated by the Buyer. Messages are reported on an Excel spreadsheet which is automatically emailed to the Supplier.

Supplier Portal: Web Based Access for Invited Suppliers. View Quality and Delivery Performance History. Download RFQ's and Attachments. Submit Questions to Buyer On-line. Place Bids (Auction or Sealed) Monitor Bidding Prior to Blackout Period. Review and Respond to Supplier Corrective Action Requests. Download PO Documents and Attachments. Submit Requests for Profile Change. Download Legal and Informative Documents.

*Universal Notes:* Create a notes file as a companion to your Parts master or any other Manfact file to store both public and private comments. Editing features including copy/paste and word wrapping.

Work Order As-Built Analysis: Search, create, and update Work Orders. Generate a Work Order As-Built Analysis to identify discrepancies between the Bill of Material and actual material usage.

*Work Order Batch Release:* Release all work orders required for a project based on the Bill of Material structure. Review on-hand balances for each sub-assembly, then click to add/remove work orders from the list.

#### NorthClark Universal Subscription

NorthClark's Universal Subscription is an easy and cost effective way to modernize your Manfact system. Your subscription includes:

- License to use 30 standard NorthClark Desktop Applications for Manfact
- License to use any new applications that may be added to the suite while your Universal Subscription is active
- Reasonable telephone support for all applications during normal business hours
- Supports any number of users connected to a single Manfact server

Subscription requires an initial startup fee and annual renewal.

Minimum two year commitment required.

## NorthClark Computing

ERP Consulting, Web Development,
Custom Programming Solutions,
Desktop & Web Applications for Manfact

PO BOX 2096 Oregon City, OR 97045

Phone: 503.632.5671 Fax: 503.632.5688

Email: info@northclark.com

www.northclark.com